## SAP ABAP table J\_3GPLKOPF {Price List Header}

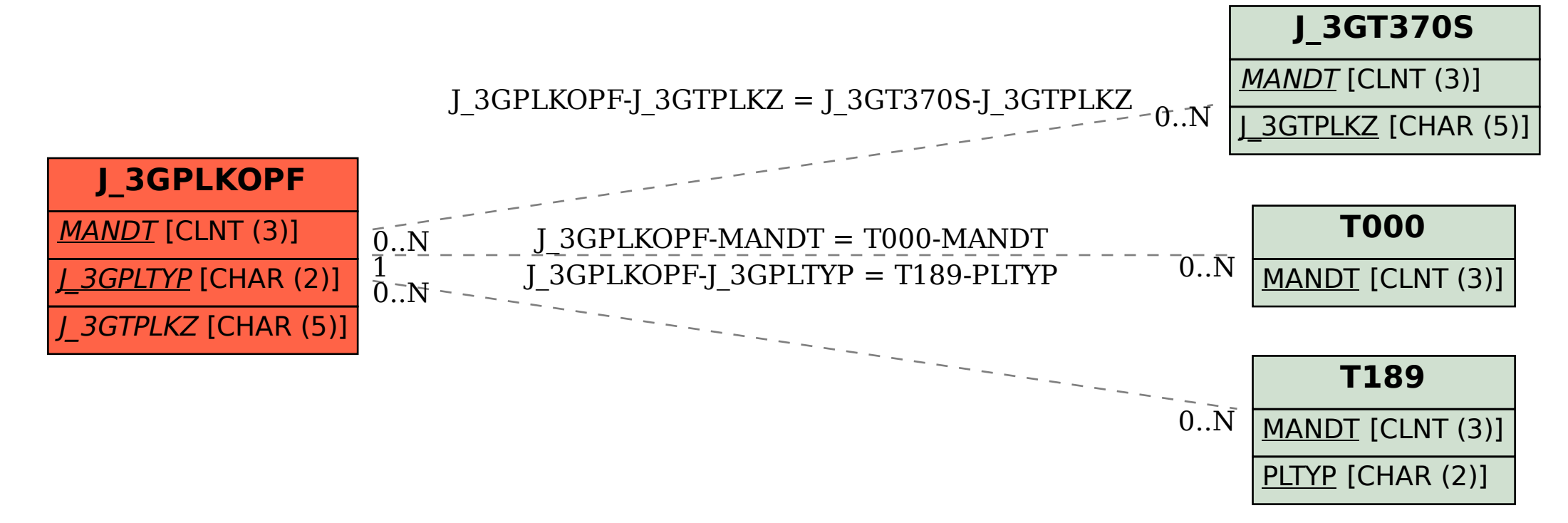